## **INHALT**

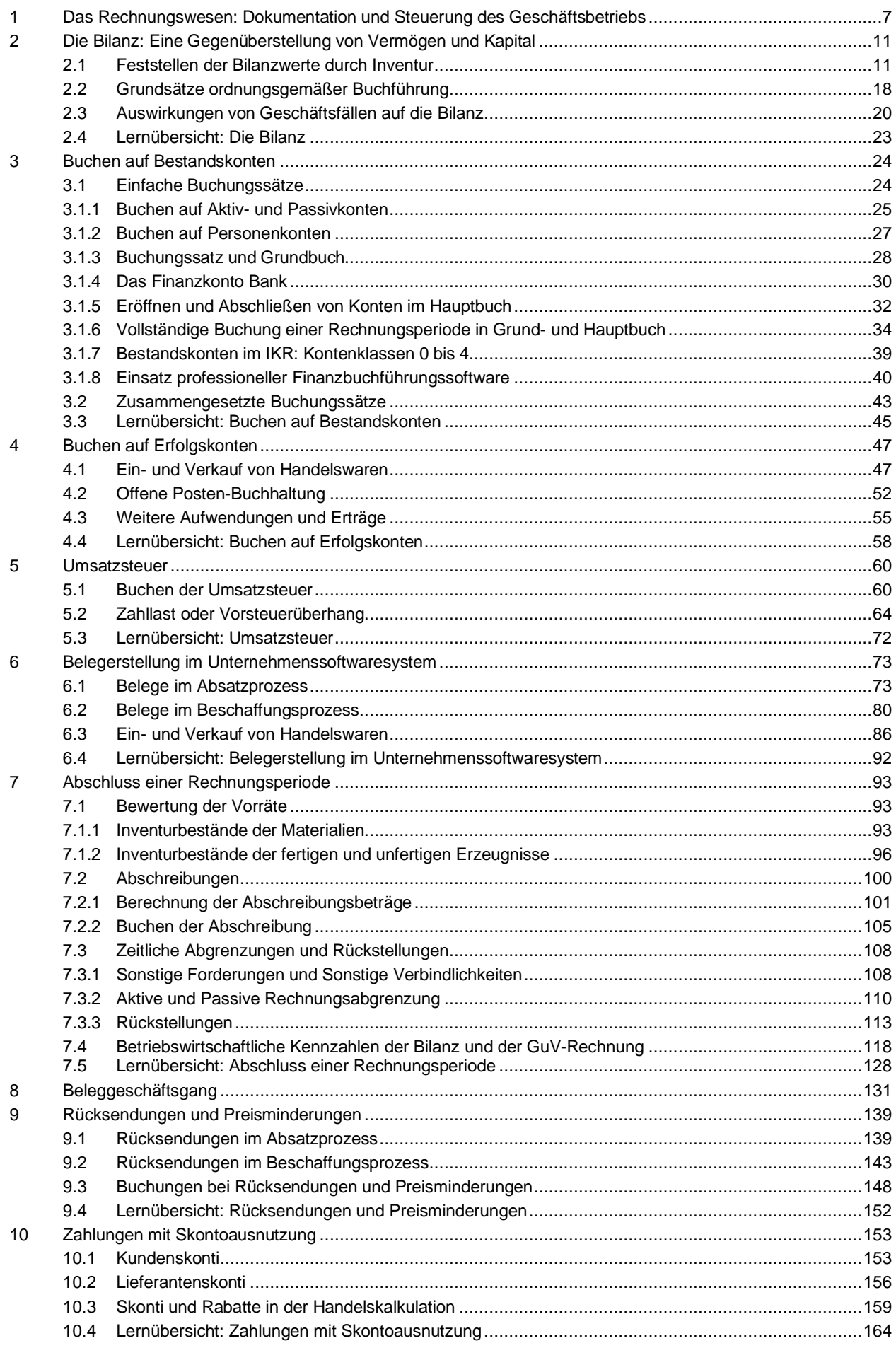

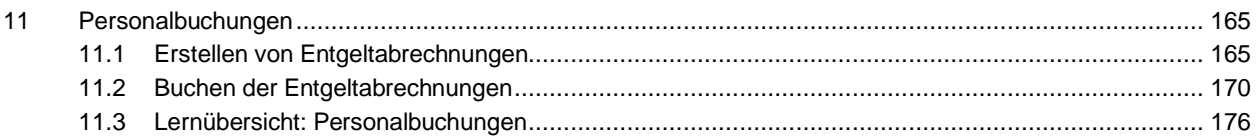

## **ANHANG**

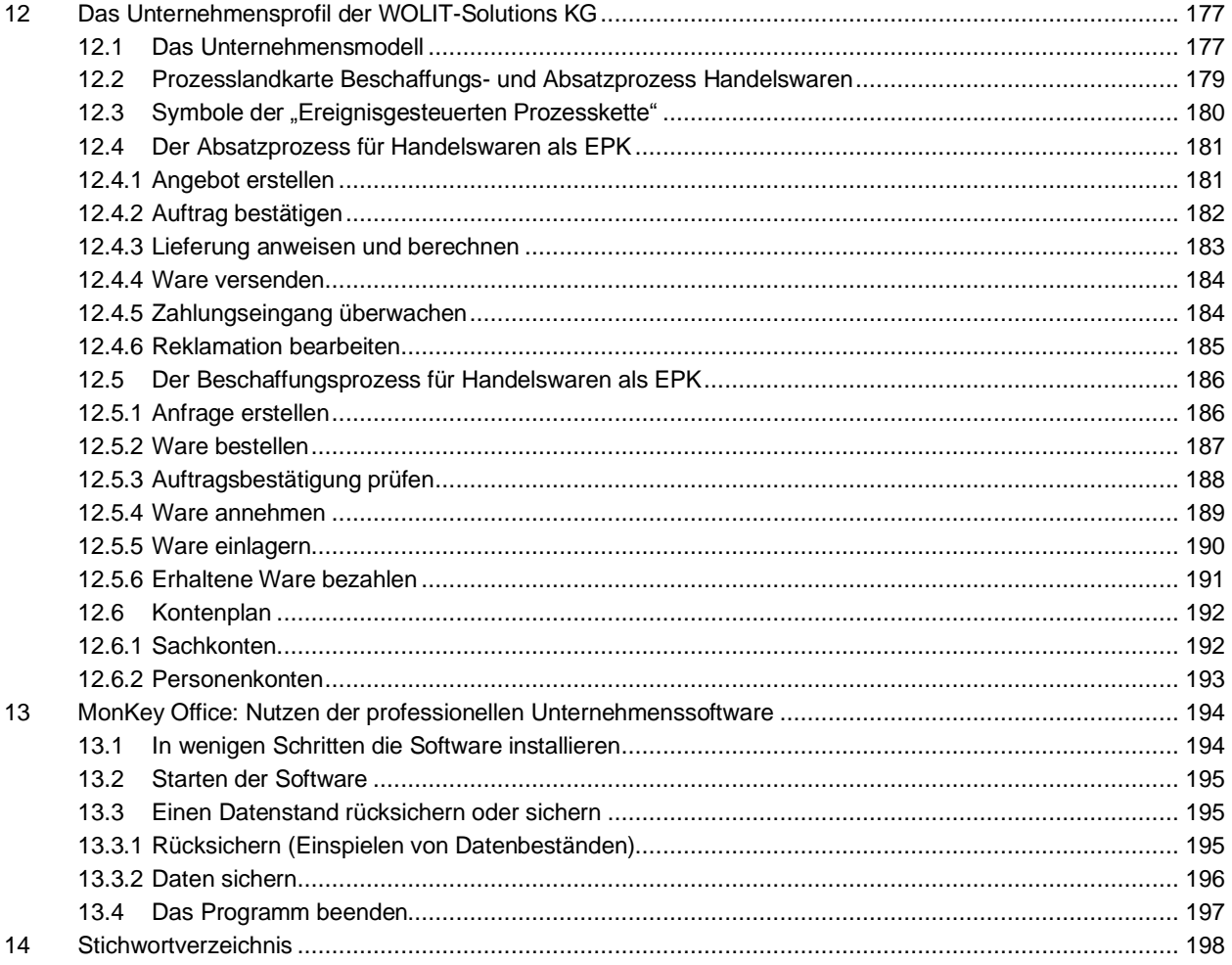